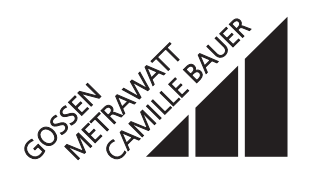

### **für Gleichströme oder -spannungen, Temperatursensoren, Ferngeber oder Potentiometer**

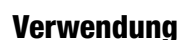

Der kombinierte Messumformer/Grenzwertmelder **SINEAX VC 603** (Bilder 1 und 2) setzt die Messgrösse – einen Gleichstrom, eine Gleichspannung oder das Signal eines Thermoelementes, Widerstandsthermometers, Ferngebers oder Potentiometers – in eine analoge proportionale Ausgangsgrösse um. Ferner verfügt er über 2 Grenzkontakt-Einrichtungen zur Überwachung der Messgrösse.

Die analoge Ausgangsgrösse, die als eingeprägtes Strom- oder aufgeprägtes Spannungs-Signal verwirklicht werden kann, dient zum Anzeigen, Registrieren, und/oder stetigen Regeln. Die binären Ausgangsgrössen der beiden Grenzkontakt-Einrichtungen sind zum Melden von Grenzwerten, Steuern und Zweipunkt-Regeln vorgesehen.

Zur Auswahl des Messbereiches steht eine Vielzahl von möglichen Bereichen – auch in bipolarer oder gespreizter Form – zur Verfügung.

Messgrösse und Messbereich lassen sich mit einem PC und der zugehörigen Software programmieren. Zudem können messgrössenspezifische Daten, die analoge Ausgangsgrösse, das Übertragungsverhalten, die Wirkungsrichtung, die binären Ausgänge und Details der Fühlerbruch-Überwachung programmiert werden.

Beim Zusammenwirken des SINEAX VC 603 mit einem Thermoelement, Widerstandsthermometer, Ferngeber oder Potentiometer ist eine Fühlerbruch-Überwachung wirksam.

Der Messumformer/Grenzwertmelder erfüllt die wichtigen Anforderungen und Vorschriften hinsichtlich Elektromagnetischer Verträglichkeit **EMV** und **Sicherheit** (IEC 1010 bzw. EN 61 010). Er ist nach **Qualitätsnorm** ISO 9001/ EN 29 001 entwickelt, gefertigt und geprüft.

Eine Ausführung in Zündschutzart «Eigensicherheit» [EEx ia] IIC ergänzt die Baureihe des SINEAX VC 603. Eine Anerkennung der QS Produktion nach Richtlinie 94/9/EG liegt ebenfalls vor.

### **Merkmale / Nutzen**

- Messgrösse (Temperaturen, Widerstandsänderungen, DC-Grössen) und alle Messbereiche durch PC programmierbar / Erleichtert Planungs- und Projektierungsarbeiten (endgültiger Messbereich kann noch in der Anfahr-Phase bestimmt werden). Kurze Lieferfrist. Kleine Lagerhaltung
- Analoge Ausgangsgrösse und binäre Ausgänge ebenfalls durch PC programmierbar (analog: eingeprägtes Strom- oder aufgeprägtes Spannungs-Signal für alle Bereiche zwischen – 20 und + 20 mA DC bzw. – 12 und + 15 V DC; binär: diverse Funktionen im Zusammenhang mit beiden Grenzkontakt-Einrichtungen) / Universell anwendbar. Kurze Lieferfrist. Kleine Lagerhaltung
- Galvanische Trennung zwischen Messgrösse, analoger Ausgangsgrösse, binären Ausgangsgrössen und Hilfsenergie / Sichere Trennung nach EN 61 010
- Hilfsenergie mit sehr grossem Toleranzbereich / Nur zwei Bereiche zwischen 20 und der max. Betriebsspannung von 264 V DC/AC

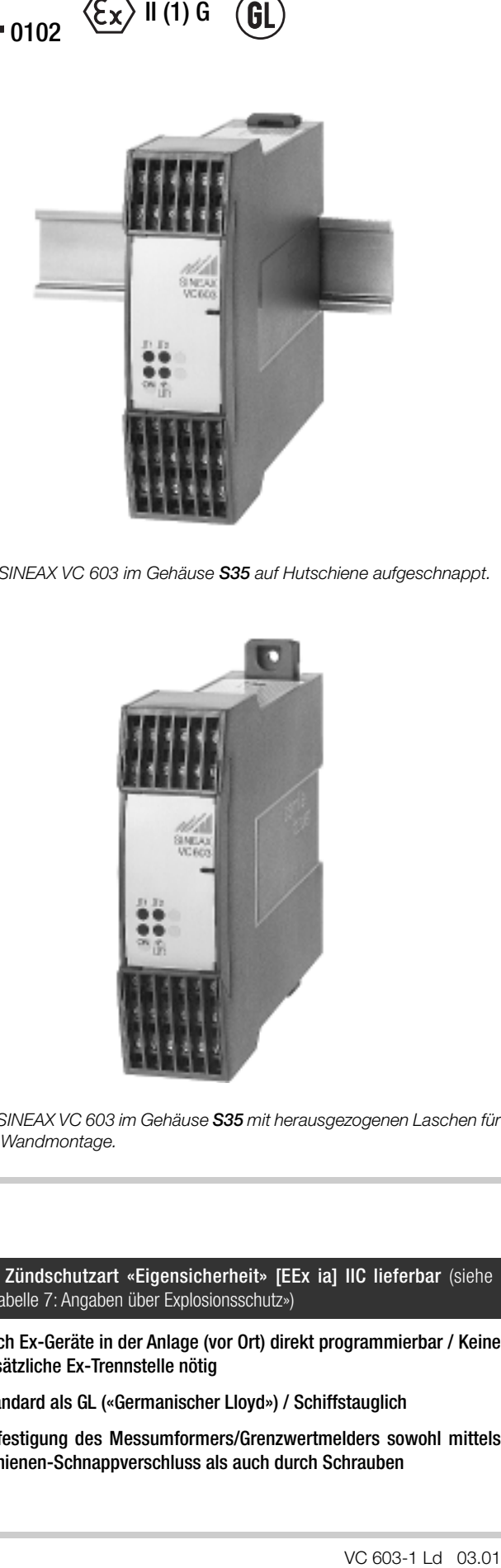

*Bild 1. SINEAX VC 603 im Gehäuse S35 auf Hutschiene aufgeschnappt.*

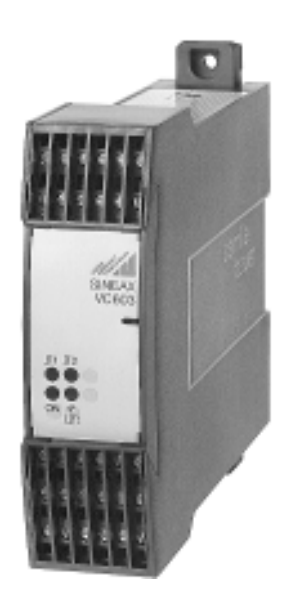

*Bild 2. SINEAX VC 603 im Gehäuse S35 mit herausgezogenen Laschen für direkte Wandmontage.*

- In Zündschutzart «Eigensicherheit» [EEx ia] IIC lieferbar (siehe «Tabelle 7: Angaben über Explosionsschutz»)
- Auch Ex-Geräte in der Anlage (vor Ort) direkt programmierbar / Keine zusätzliche Ex-Trennstelle nötig
- Standard als GL («Germanischer Lloyd») / Schiffstauglich
- Befestigung des Messumformers/Grenzwertmelders sowohl mittels Schienen-Schnappverschluss als auch durch Schrauben

- Ausserdem programmierbar: Messgrössenspezifische Daten (z.B. Zwei-, Drei- oder Vierleiterschaltung beim Widerstandsthermometer, «interne» oder «externe» Vergleichsstellen-Kompensation beim Thermoelement usw.), das Übertragungsverhalten (Abweichung von der normalen Kennlinie durch Linearisieren oder mathematisches Verknüpfen, wie Ausgangsgrösse = f (Messgrösse)), die Wirkungsrichtung (Messgrösse/Ausgangsgrösse «steigend/steigend, normal» oder «steigend/fallend, invers») und Details der Fühlerbruch-Überwachung (Ausgangsgrösse als vorbestimmter Festwert zwischen – 10 und 110%, zusätzlicher Kontaktausgang mit Relais-Zustand) / Höchste Flexibilität bei der Lösung von Messaufgaben
- Alle Programmier-Aufgaben sind mit einem IBM XT, AT oder kompatiblen Rechner und mit einer selbsterklärenden und menügeführten Software ausführbar, auch während des Betriebes / Keine neuen zusätzlichen Handterminals erforderlich
- Digitale Messwert-Information an der Programmier-Schnittstelle verfügbar / Erleichtert Inbetriebnahme, Messwerte im Feld mit dem Programmier-PC darstellbar
- Funktionstest-Programm in der Standard-Software enthalten / Kein externer Simulator der Messgrösse erforderlich
- Selbstüberwachung durch ständig mitlaufendes Testprogramm / Automatische Fehler- und Ausfall-Signalisierung

### **Programmierung (Bilder 3 und 4)**

Zum Programmieren werden ein PC mit einer RS 232 C Schnittstelle (Windows 3.1x, 95, 98, NT oder 2000), das Programmierkabel PRKAB 600 und die Konfigurations-Software VC 600 benötigt. (Für das Programmierkabel und die Software besteht ein separates Listenblatt: PRKAB 600 Ld.)

#### Die Zusammenschaltung

«PC  $\leftrightarrow$  PRKAB 600  $\leftrightarrow$  SINEAX VC 603» geht aus Bild 3 hervor. Zum Programmieren muss der Hilfsenergieanschluss des SINEAX VC 603 hergestellt sein.

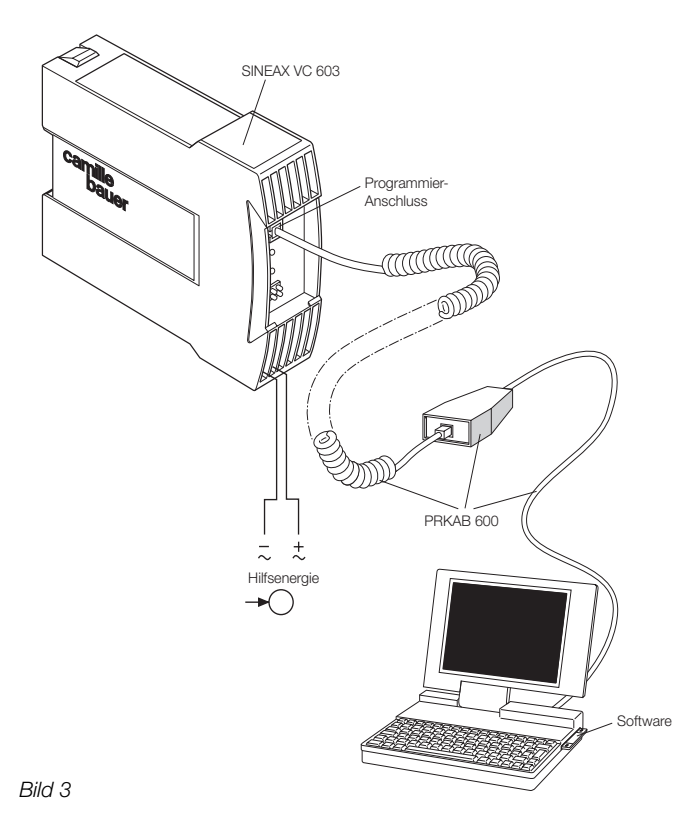

Als PC ist ein IBM XT, AT oder ein kompatibler Computer geeignet.

Die Software VC 600 wird auf einer CD geliefert.

Das Programmierkabel PRKAB 600 dient zur Pegelanpassung und zur galvanischen Trennung zwischen dem PC und dem Messumformer/Grenzwertmelder SINEAX VC 603.

Mit dem PRKAB 600 lassen sich sowohl Standard-Ausführungen als auch Ex-Ausführungen programmieren.

Von den im Abschnitt «Merkmale/Nutzen» aufgezählten programmierbaren Details muss **ein** Parameter – die **Ausgangsgrösse** – sowohl mittels PC als auch durch mechanisches Eingreifen am Messumformer/Grenzwertmelder programmiert werden, und zwar …

- … der **Bereich** der Ausgangsgrösse **durch PC**
- … die **Art** der Ausgangsgrösse (ob Strom- oder Spannungssignal) **durch Einstellen eines DIP-Schalters** (siehe Bild 4).

Der 8-fach DIP-Schalter befindet sich auf dem Print des SINEAX VC 603.

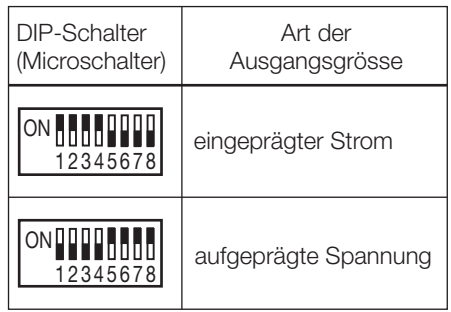

*Bild 4*

### **Technische Daten**

### **Messeingang**

#### Messgrösse M

Messgrösse M und Messbereich programmierbar

Tabelle 1: Übersicht der Messgrössen und Messbereiche

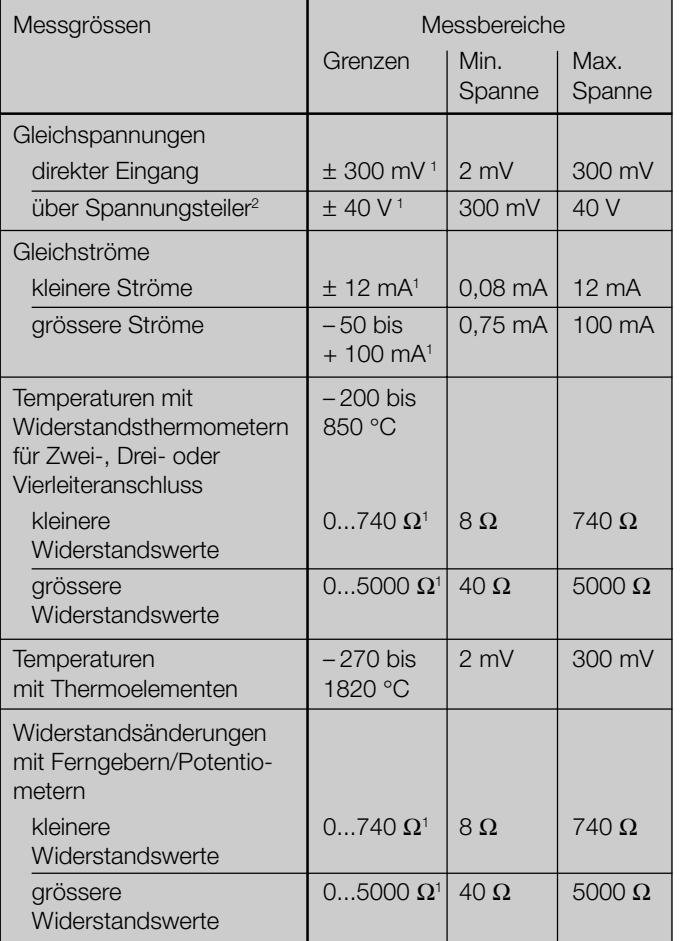

#### Gleichspannung

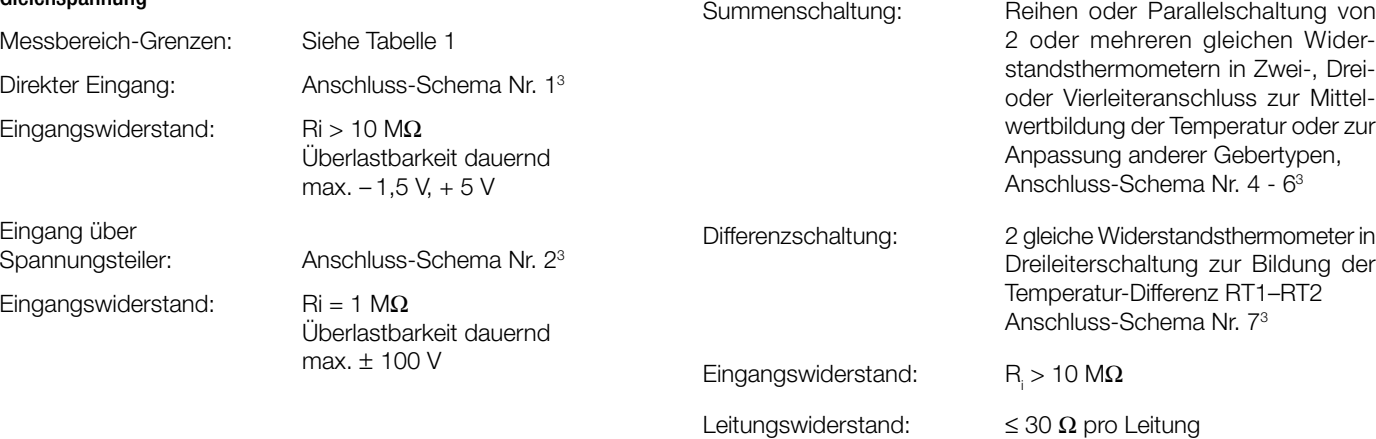

*1 Achtung! Verhältnis «Endwert/Spanne* ≤ *20» beachten*

*2 Max. 30 V bei der Ex-Ausführung mit eigensicherem Messeingang*

*3 Siehe «Tabelle 9: Messeingang».*

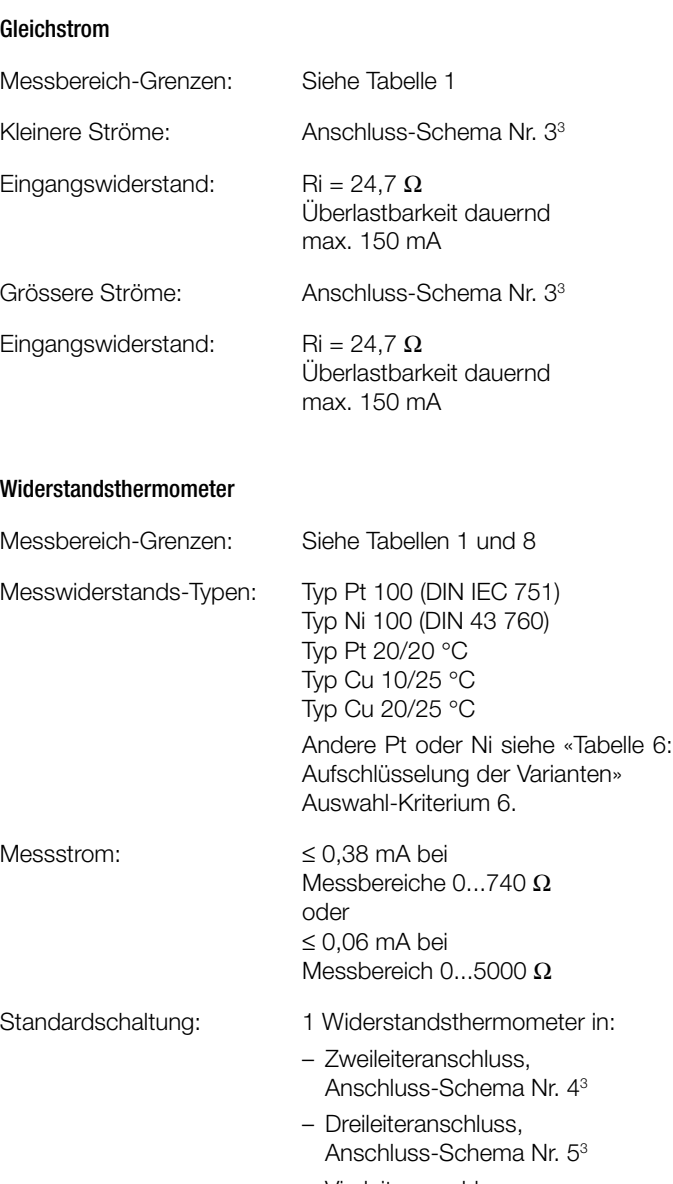

– Vierleiteranschluss, Anschluss-Schema Nr. 63

,<br>/ider-Dreilitteler zur Anpassung anderer Gebertypen,

g der

#### Thermoelemente

Messbereich-Grenzen: Siehe Tabellen 1 und 8 Thermopaare: Typ B: Pt30Rh-Pt6Rh (IEC 584)<br>Typ E: NiCr-CuNi (IEC 584) Typ E: NiCr-CuNi Typ J: Fe-CuNi (IEC 584) Typ K: NiCr-Ni (IEC 584) Typ L: Fe-CuNi (DIN 43710) Typ N: NiCrSi-NiSi (IEC 584) Typ R: Pt13Rh-Pt (IEC 584) Typ S: Pt10Rh-Pt (IEC 584)<br>Tvp T: Cu-CuNi (IEC 584) Typ T: Cu-CuNi Typ U: Cu-CuNi (DIN 43710) Typ W5-W26 Re Andere Thermopaare auf Anfrage Standardschaltung: 1 Thermoelement, Vergleichsstellen-Kompensation intern, Anschluss-Schema Nr. 81 1 Thermoelement, Vergleichsstellen-Kompensation extern, Anschluss-Schema Nr. 91 Summenschaltung: 2 oder mehrere gleiche Thermoelemente in Summenschaltung zur Mittelwertbildung der Temperatur, Vergleichsstellen-Kompensation extern, Anschluss-Schema Nr. 101 Differenzschaltung: 2 gleiche Thermoelemente in Differenzschaltung zur Bildung der Temperatur-Differenz TC1 – TC2, Vergleichsstellen-Kompensation nicht nötig, Anschluss-Schema Nr. 111 Eingangswiderstand:  $R > 10 M\Omega$ Vergleichsstellen-Kompensation: Intern oder extern Intern: Mit eingebautem Ni 100 Fehler der internen Vergleichsstellen-Kompensation:  $\pm 0.5$  K bei 23 °C,  $\pm 0.25$  K/10 K Extern: 0...70 °C, programmierbar Widerstandsferngeber, Potentiometer Messbereich-Grenzen: Siehe Tabelle 1 Widerstandsferngeber-Typen: Typ WF Typ WF DIN Potentiometer siehe «Tabelle 6: Aufschlüsselung der Varianten» Auswahl-Kriterium 5. Messstrom: ≤ 0,38 mA bei Messbereich 0...740 Ω oder ≤ 0,06 mA bei Messbereich 0...5000 Ω Anschlussarten: 1 Widerstandsferngeber WF Messstrom über Abgriff, Anschluss-Schema Nr. 121 1 Widerstandsferngeber WF DIN Messstrom über Widerstand, Anschluss-Schema Nr. 131 1 Widerstandsgeber in Zwei-, Dreioder Vierleiteranschluss, Anschluss-Schema Nr. 4-61 2 gleiche Widerstandsgeber in Dreileiterschaltung zur Differenzbildung, Anschluss-Schema Nr. 71 Eingangswiderstand:  $R_i > 10 M\Omega$ Leitungswiderstand:  $\leq 30 \Omega$  pro Leitung **Messausgang**  Ausgangsgrössen A1 und A2 Ausgangsgrössen A1 und A2 als eingeprägte Gleichstromsignale  $\mathsf{I}_{\mathsf{A}}$  oder als aufgeprägte Gleichspannungssignale  $\mathsf{U}_{\mathsf{A}}$  durch Umschalten eines DIP-Schalters, die gewünschten Bereiche durch PC programmierbar. A1 und A2 sind nicht galvanisch getrennt; es erscheint an beiden Ausgängen jeweils der gleiche Wert. *Normbereiche von I<sub>A</sub>:* 0...20 mA oder 4...20 mA Nichtnormbereiche: Grenzen –22 bis + 22 mA Min. Spanne 5 mA Max. Spanne 40 mA Leerlaufspannung: Neg. –13,2...–18 V, pos. 16,5...21 V Bürdenspannung  $I_{41}$ : + 15 V, resp. -12 V Aussenwiderstand  $I_{A1}$ :  $I_{B}$  may  $I_{k}$   $I_{C}$ ]  $\frac{15 \text{ V}}{2}$  $R_{\text{ext}}$  max. [kΩ] =  $\frac{180 \text{ V}}{I_{\text{AN}}$  [mA] –12 V I AN [mA] l<sub>an</sub> = Ausgangsstromendwert Bürdenspannung  $I_{22}$ : < 0,3 V Aussenwiderstand  $I_{A2}$ :  $I_{B}$   $I_{B2}$   $I_{C}$   $I_{D1}$   $=$   $0.3$  V  $R_{\text{ext}}$  max. [kΩ] =  $\frac{S_1S_2}{I_{\text{AN}}}$  [mA] Restwelligkeit: < 1% p.p., DC ... 10 kHz < 1,5% p.p. bei Ausgangsspanne < 10 mA *Normbereiche von U<sub>n</sub>:* 0...5, 1...5, 0...10 oder 2...10 V Nichtnormbereiche: Grenzen –12 bis + 15 V Min. Spanne 4 V Max. Spanne 27 V Kurzschlussstrom: ≤ 40 mA resp. =

1 Siehe «Tabelle 9: Messeingang».<br><sup>1</sup> Siehe «Tabelle 9: Messeingang».

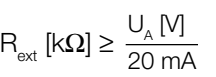

Restwelligkeit: < 1% p.p., DC ... 10 kHz < 1,5% p.p. bei Ausgangsspanne < 8 V

#### Festwert-Einstellungen der Ausgangsgrössen A1 und A2

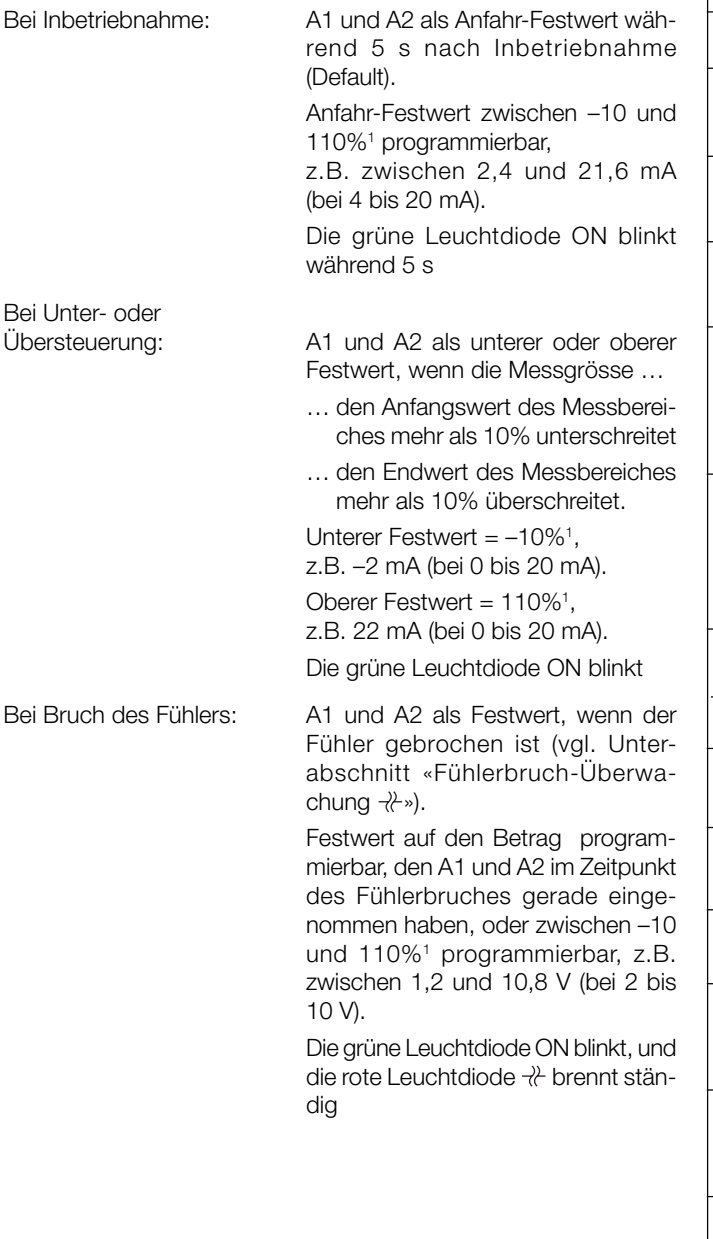

#### **Übertragungsverhalten**

Kennlinie: Programmierbar

Tabelle 2: Mögliche Kennlinien (je nach Messgrösse)

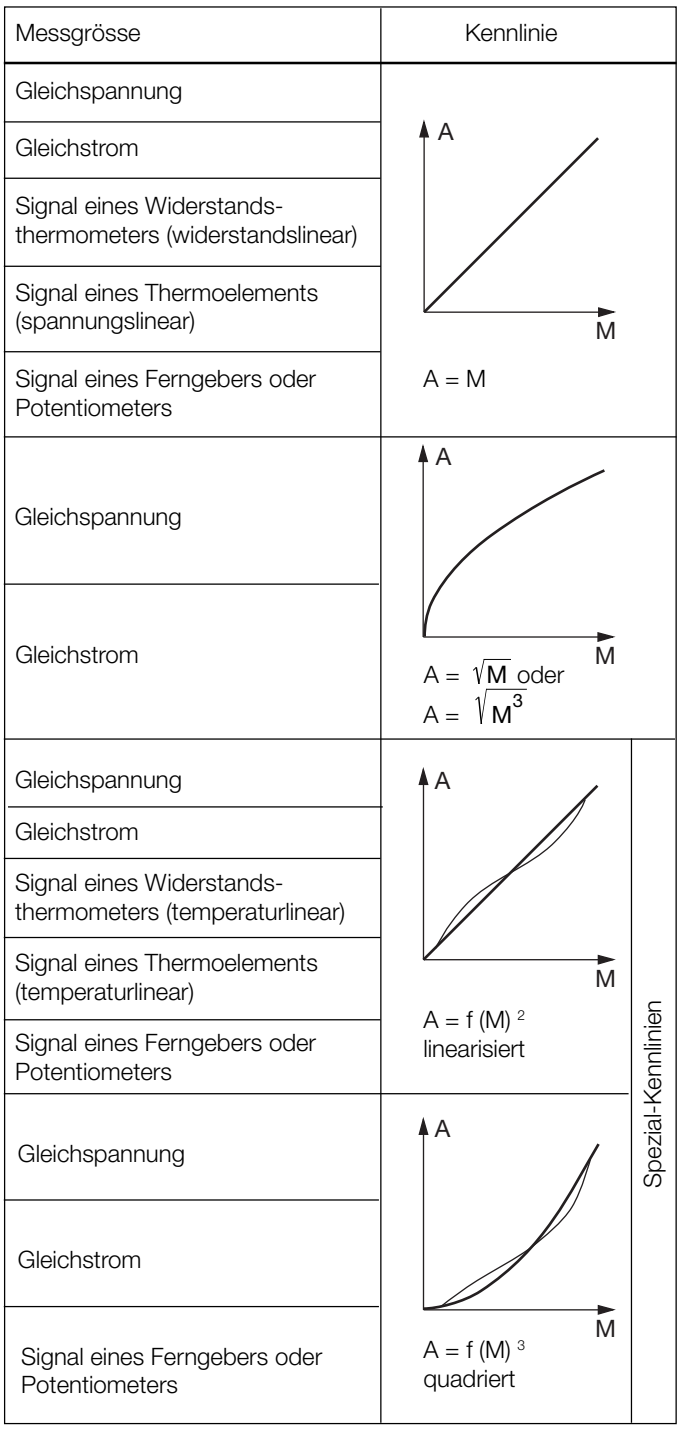

*<sup>1</sup> Bezogen auf die Spanne der analogen Ausgangsgrösse A1 bzw. A2.*

*<sup>2</sup> 25 Eingangsstützwerte M vorgeben, bezogen auf die lineare Ausgangseinteilung zwischen –10% bis + 110% in 5% Schritten.*

*<sup>3</sup> 25 Eingangsstützwerte M vorgeben, bezogen auf die quadrierte Ausgangseinteilung zwischen –10% bis + 110%. Festgelegte Ausgangsstützwerte: 0, 0, 0, 0.25, 1, 2.25, 4.00, 6.25, 9.00, 12.25, 16.00, 20.25, 25.00, 30.25, 36.00, 42.25, 49.00, 56.25, 64.00, 72.25, 81.00, 90.25, 100.0, 110.0, 110.0%.*

Wirkungsrichtung: Programmierbar Messgrösse/Ausgangsgrösse «steigend/steigend (normal)» oder «steigend/fallend (invers)» Einstellzeit (IEC 770): Programmierbar

zwischen 2 und 30 s

### **Hilfsenergie H**

DC-, AC-Netzteil (DC und 45...400 Hz)

Tabelle 3: Nennspannungen und Toleranz-Angaben

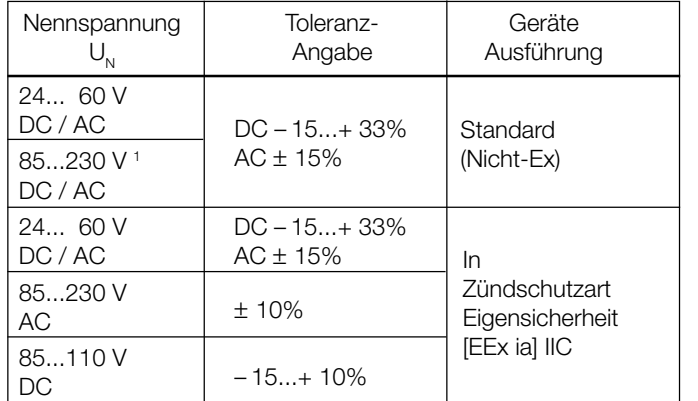

Leistungsaufnahme: ≤ 2,2 W bzw. ≤ 4,2 VA

#### **Fühlerbruch-Überwachung**

Widerstandsthermometer, Thermoelemente, Widerstandsferngeber, Potentiometer werden grundsätzlich überwacht. Dagegen entfällt die Überwachung bei der Gleichspannungs- und Gleichstrommessung.

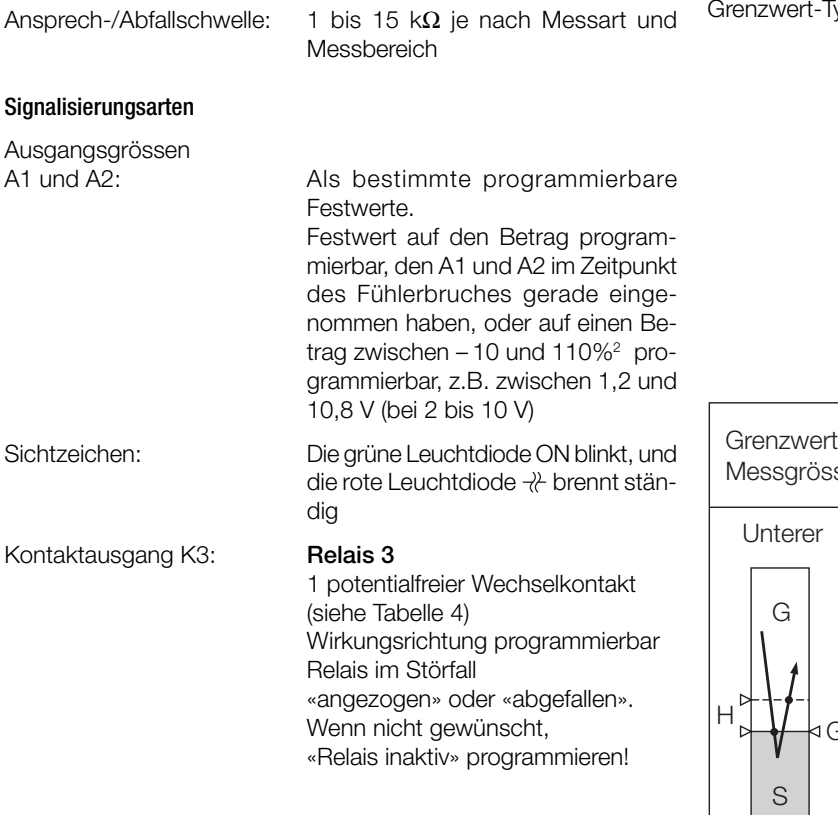

*<sup>1</sup> Bei DC-Hilfsenergie > 125 V sollte im Hilfsenergiekreis eine externe Sicherung vorgesehen werden.*

*<sup>2</sup> Bezogen auf die Spanne der analogen Ausgangsgrösse A1 bzw. A2.*

### **Kontaktausgänge für Grenzwertmelder**  $\mathbb{I}$  1,  $\mathbb{I}$  2,  $(\mathbb{I}$  3)

#### **Binäre Ausgan**

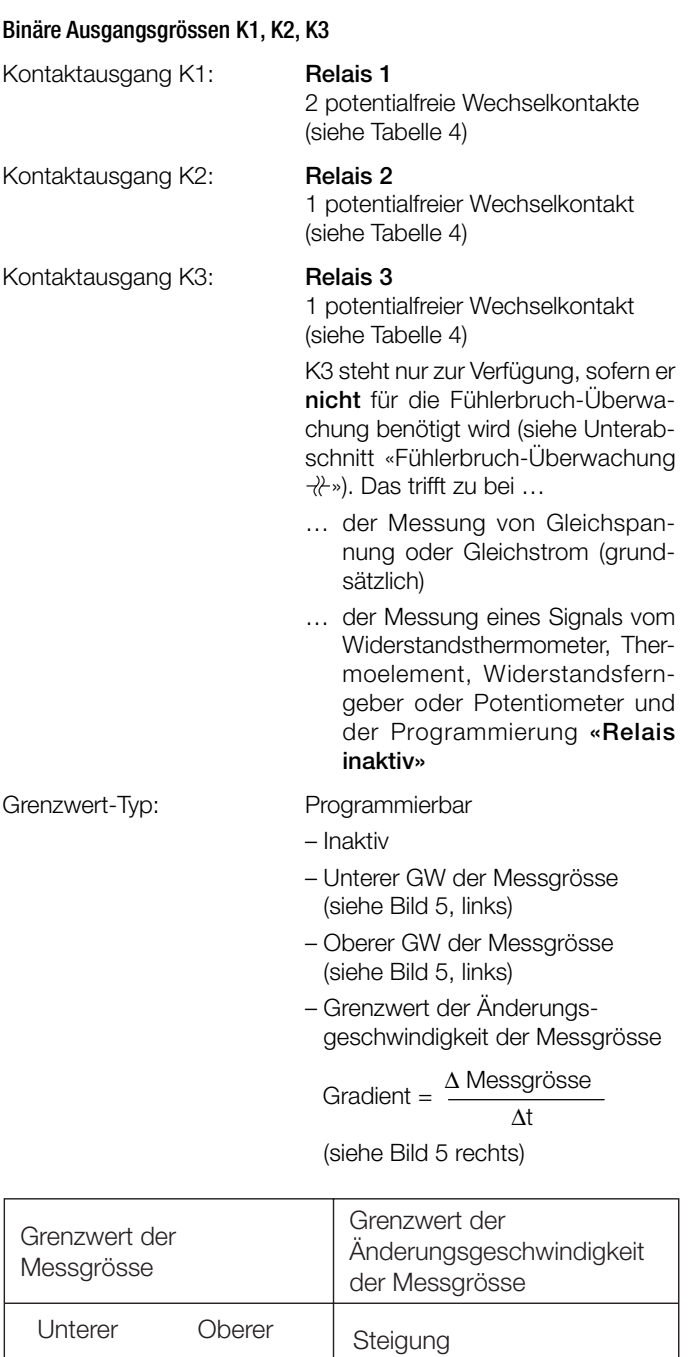

S

G

H

Zeit

*Bild 5. Schaltverhalten, je nach Grenzwert-Typ.*

S

⊲GW

H Hysterese, GW Grenzwert, G Gutbereich, S Störfall

G

S

GW

G

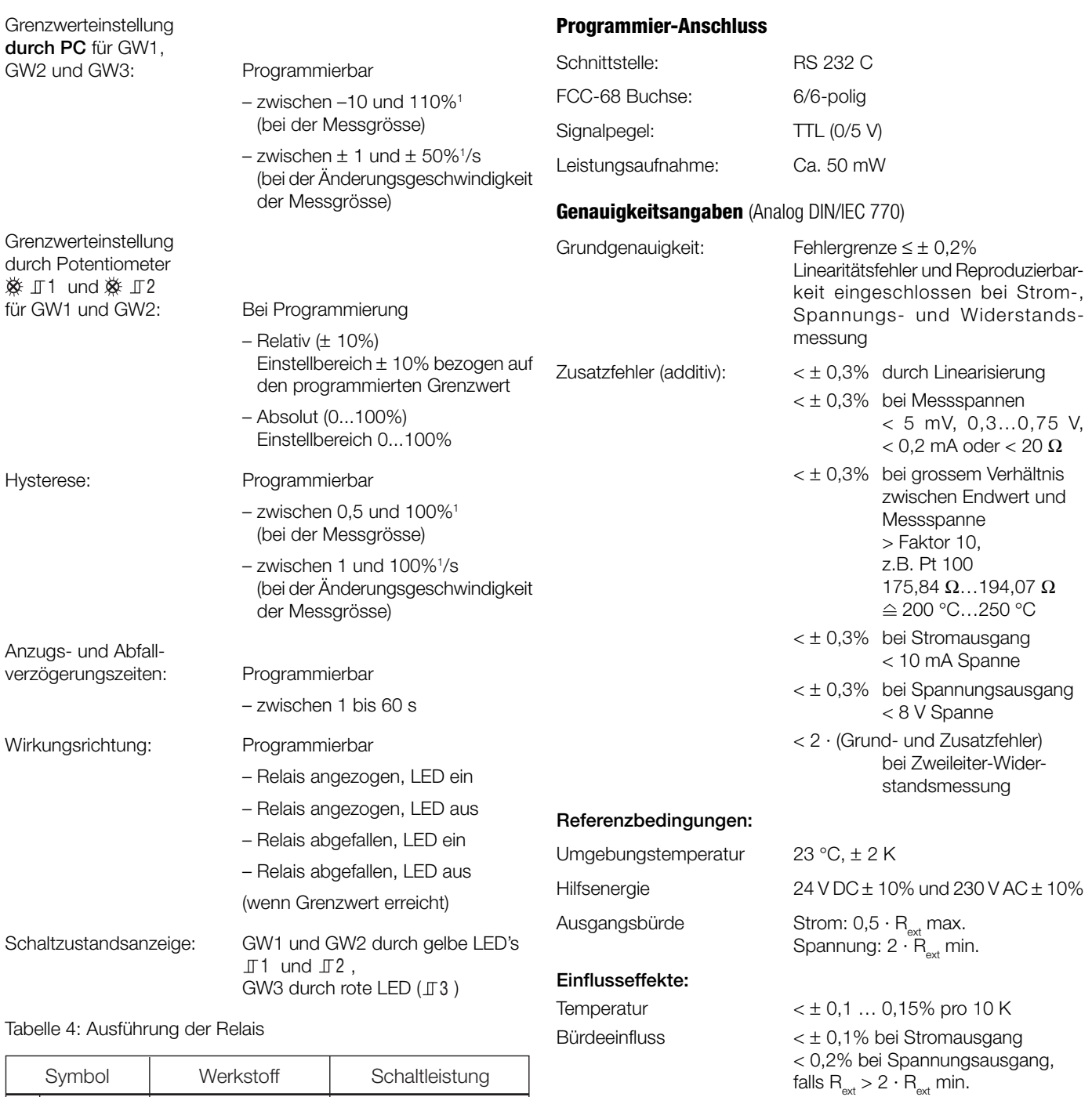

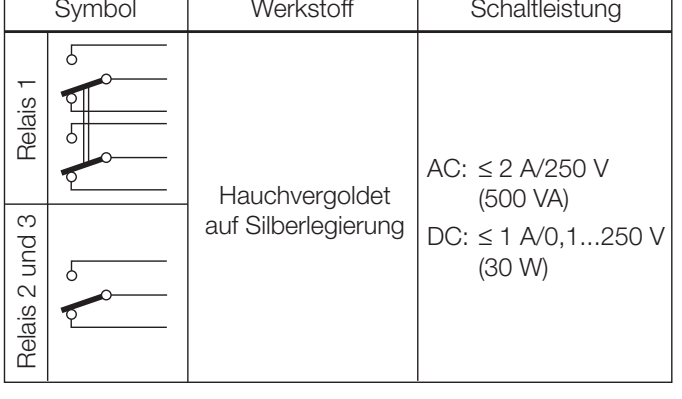

Relais-Zulassungen UL, CSA, TÜV, SEV *<sup>1</sup> Bezogen auf die Spanne der analogen Ausgangsgrösse A1 bzw. A2.*

 $< \pm 0.2\%$ 

Langzeitdrift < ± 0,3% / 12 Monate

Einschaltdrift < ± 0,5%

Gegentakteinfluss < ± 0,2%

Gleichtakt- und

Ausgang + oder –<br>an Erde:

#### **Einbauangaben**

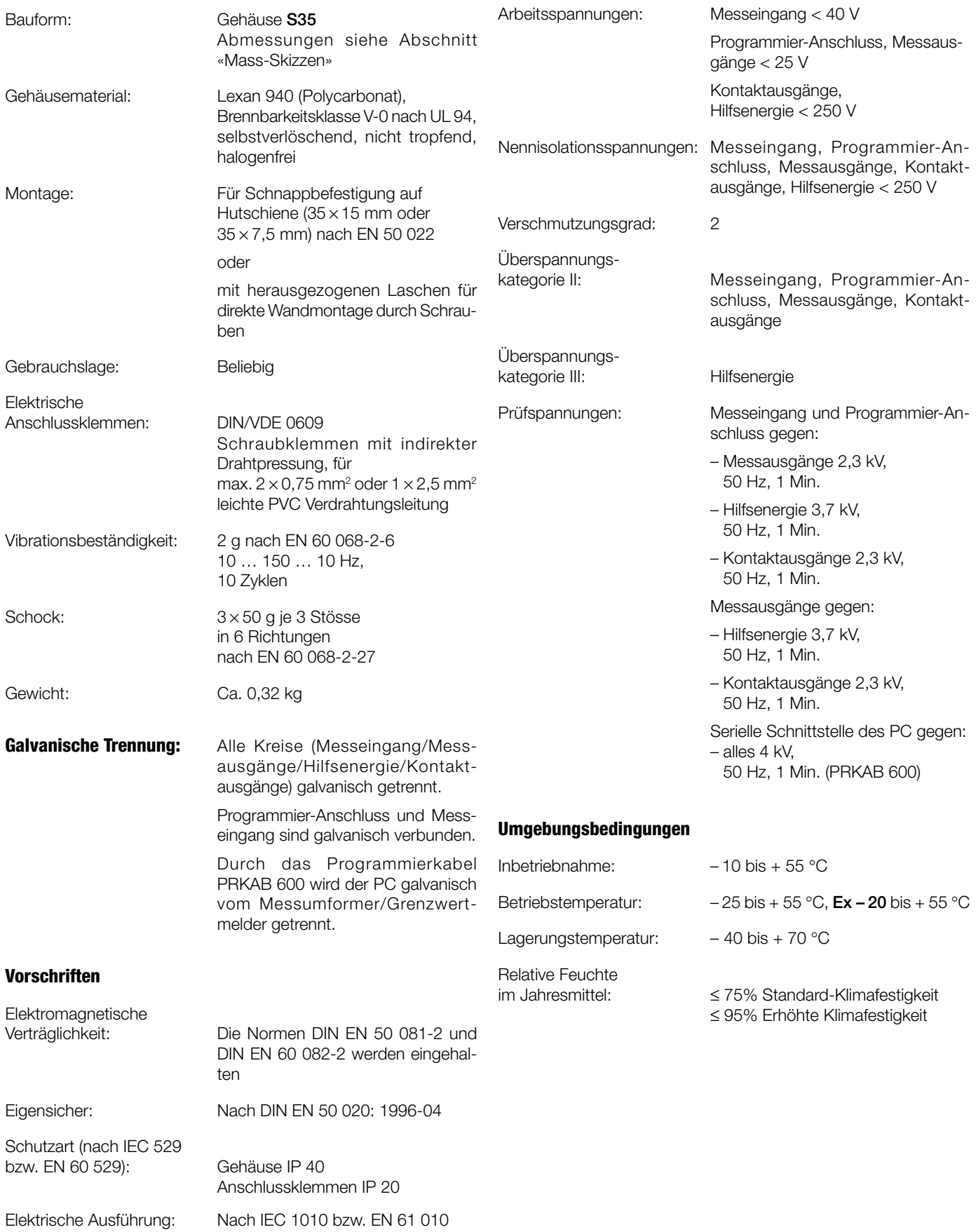

#### **Grundkonfiguration**

Der Messumformer/Grenzwertmelder SINEAX VC 603 ist auch in einer **Grund**konfiguration erhältlich, die empfohlen wird, wenn die zu programmierenden Daten im Zeitpunkt der Bestellung nicht bekannt sind (siehe «Tabelle 6: Aufschlüsselung der Varianten» Auswahl-Kriterium 4.).

Zudem weisen die als Vorzugsgeräte lieferbaren SINEAX VC 603 (siehe «Tabelle 5: Vorzugsgeräte») die **Grund**konfiguration auf.

Grundkonfiguration: Messeingang 0…5 V DC

Messausgang 0…20 mA linear, Anfahr-Festwert 0%

während 5 s nach Inbetriebnahme Einstellzeit 0,7 s

Bruchsignalisierung inaktiv

Netzbrumm-Unterdrückung 50 Hz

Grenzwertfunktionen inaktiv

### **Tabelle 5: Vorzugsgeräte**

Folgende 8 Messumformer/Grenzwertmelder-Varianten, die in der **Grund**konfiguration programmiert sind, können als Vorzugsgeräte bezogen werden. Es genügt die Angabe der **Bestell-Nr.**:

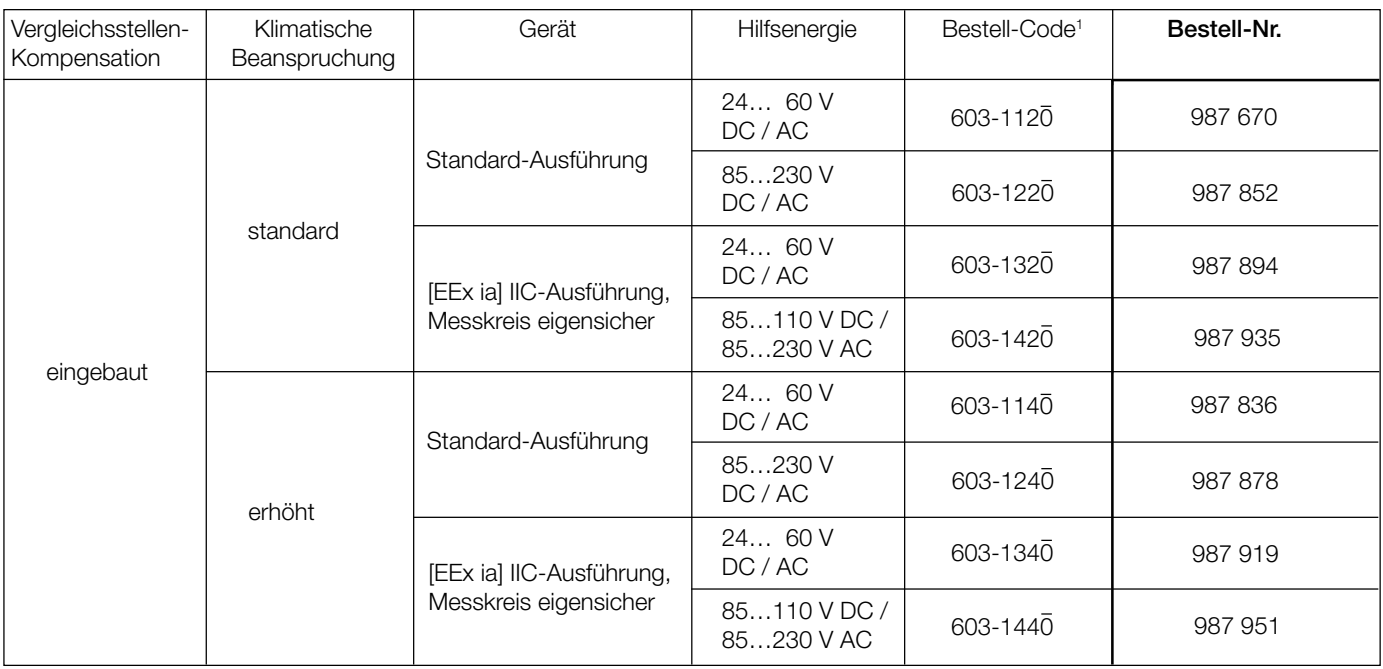

Andere Varianten mit der Grundkonfiguration müssen mit vollständigem Bestell-Code<sup>1</sup> 603-...0 und/oder entsprechendem Klartext bestellt werden.

*<sup>1</sup> Siehe «Tabelle 6: Aufschlüsselung der Varianten».*

## **Tabelle 6: Aufschlüsselung der Varianten** (Siehe auch «Tabelle 5: Vorzugsgeräte»)

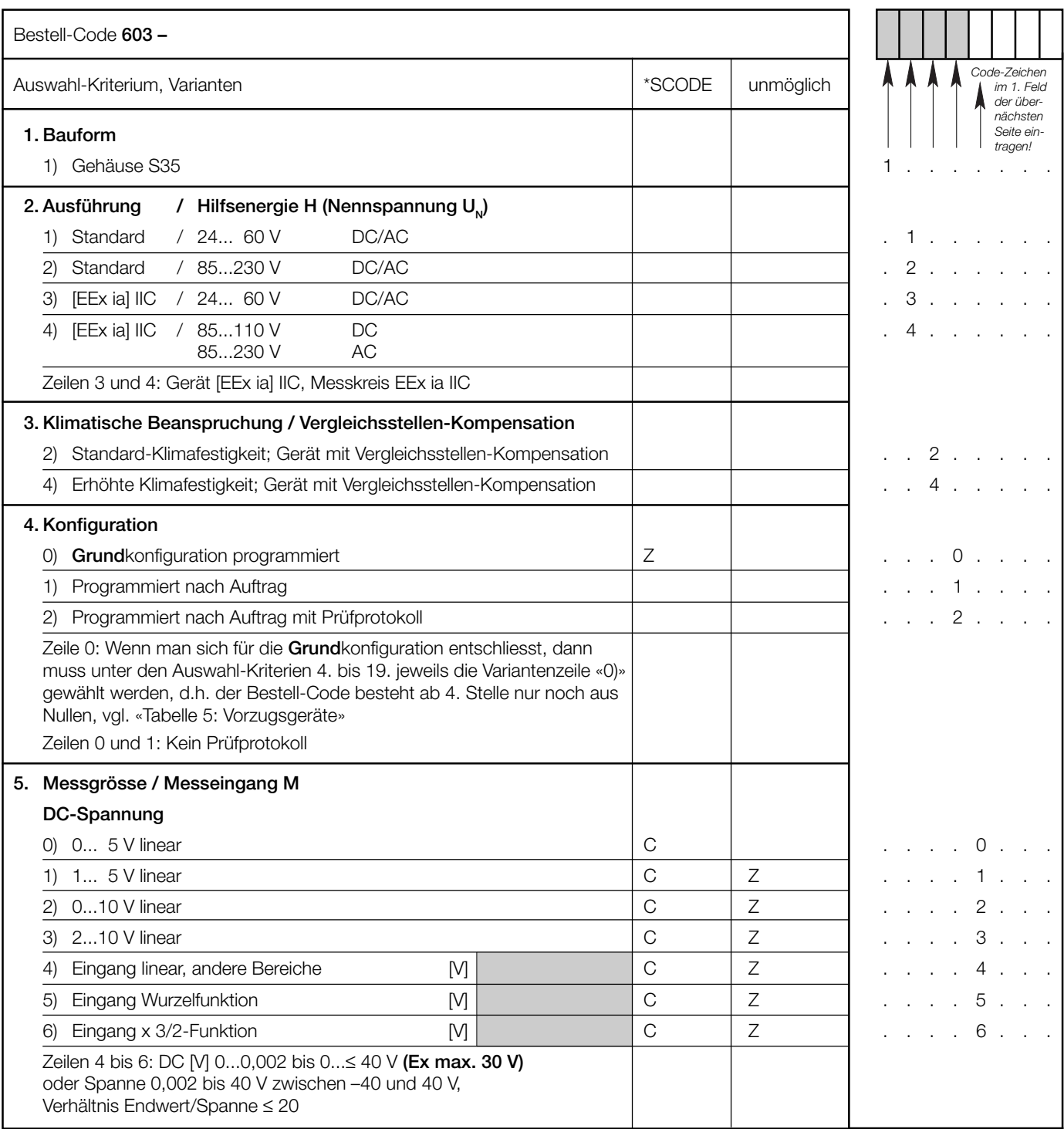

Fortsetzung «5. Messgrösse / Messeingang M» siehe nächste Seite

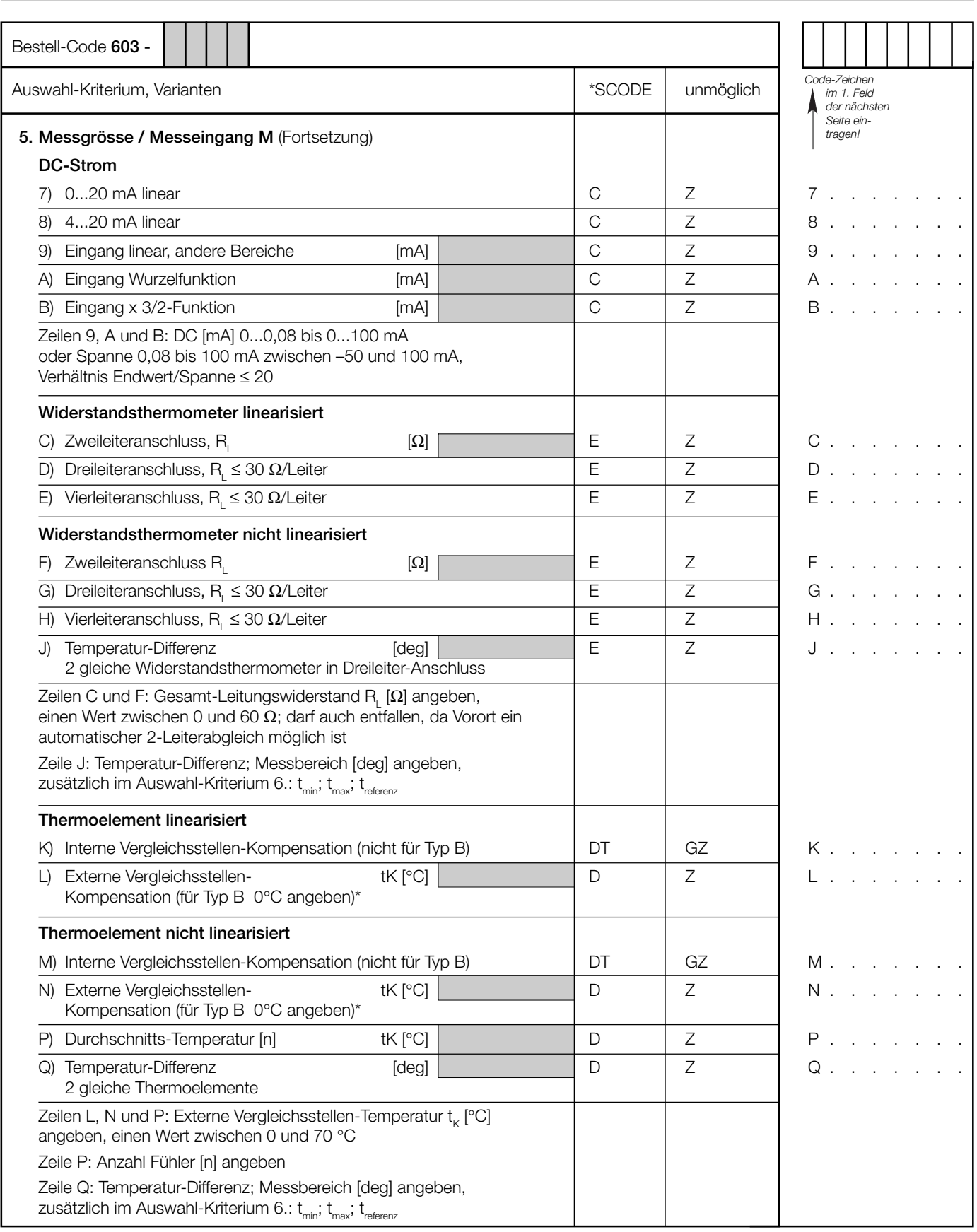

Fortsetzung «5. Messgrösse / Messeingang M» siehe nächste Seite

*\* Thermoelement Typ B benötigt wegen seines Kurvenverlaufs weder Ausgleichsleitung noch Vergleichsstellen-Kompensation.*

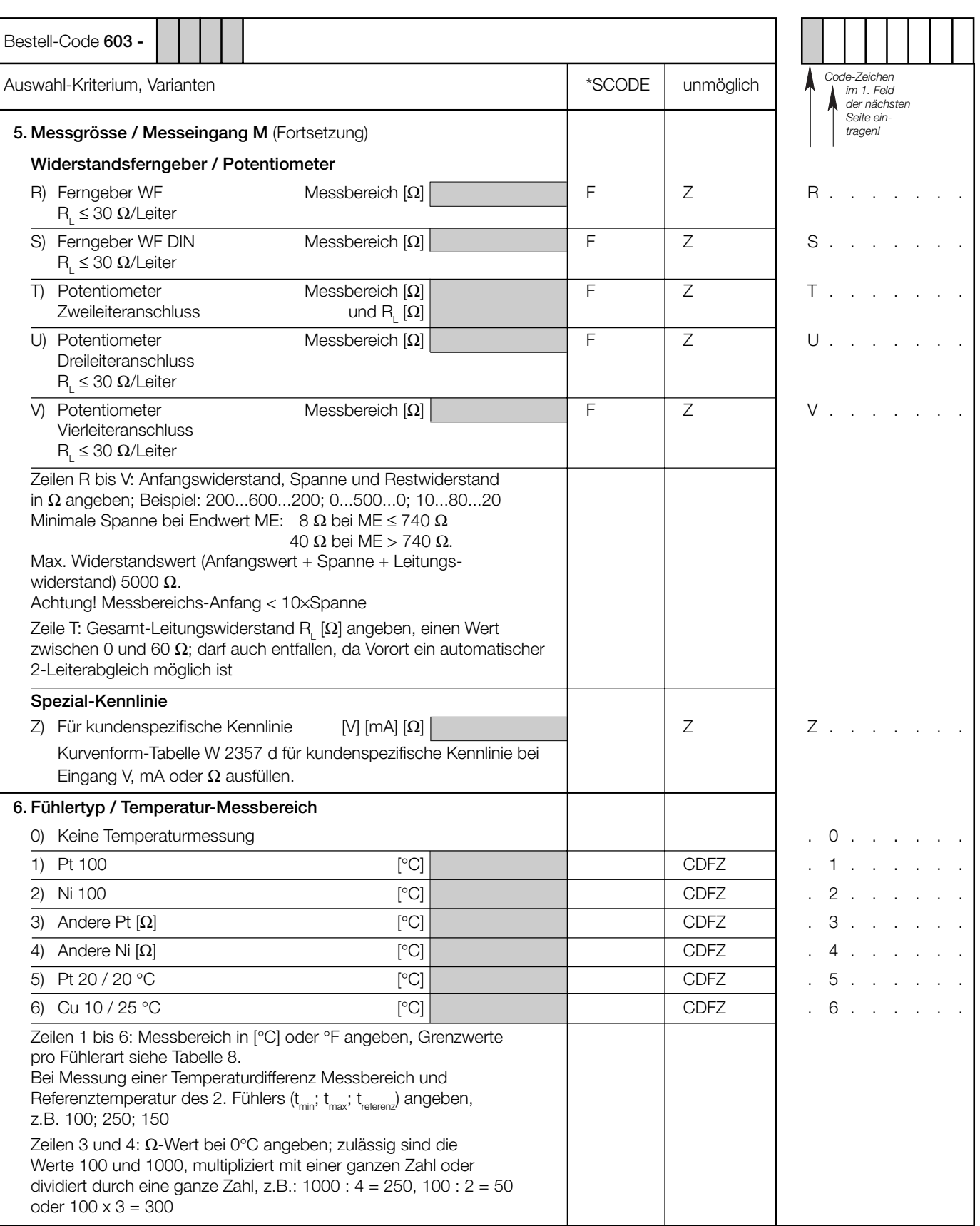

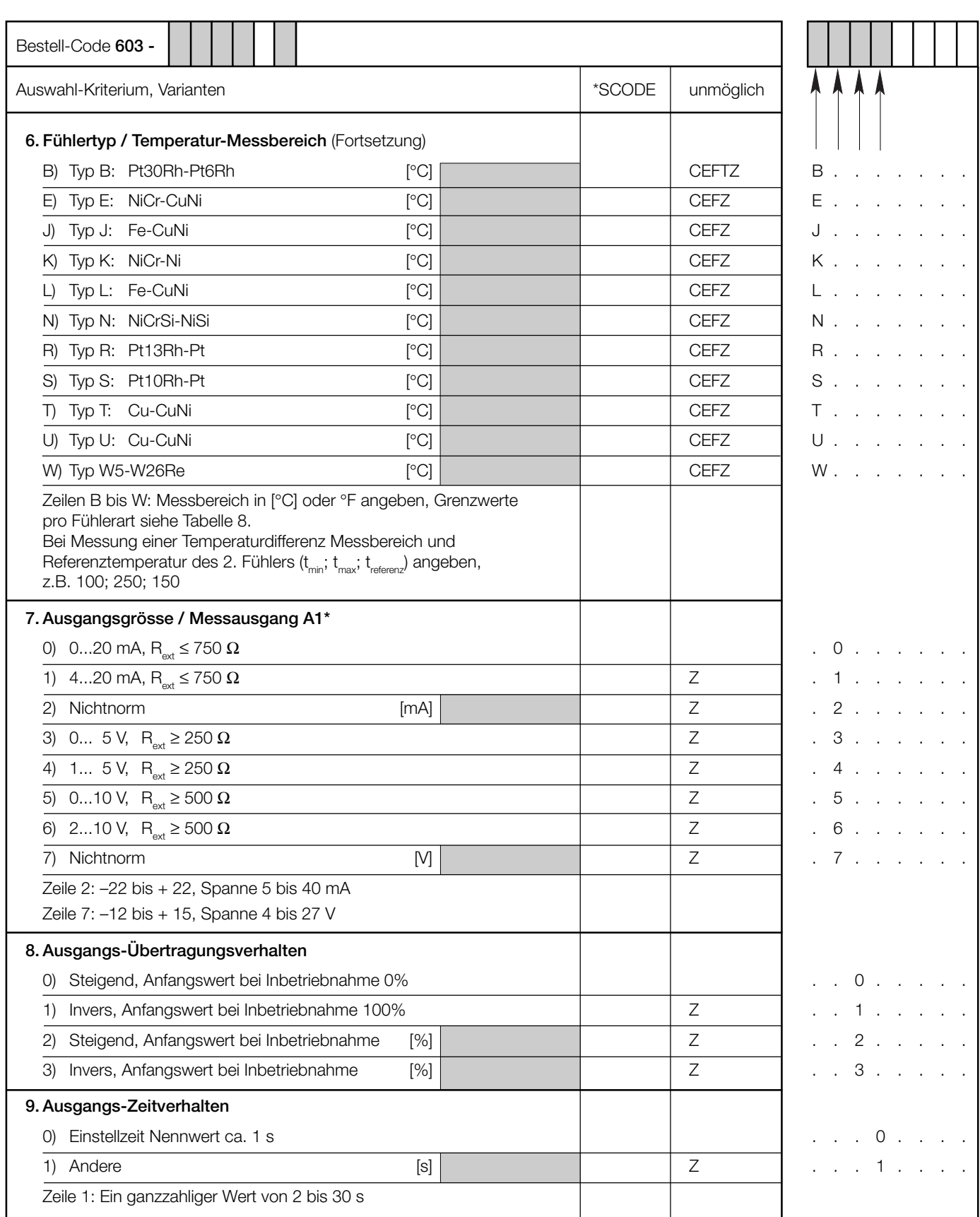

*\* Zweite Ausgangsgrösse A2 nur für Feldanzeiger*

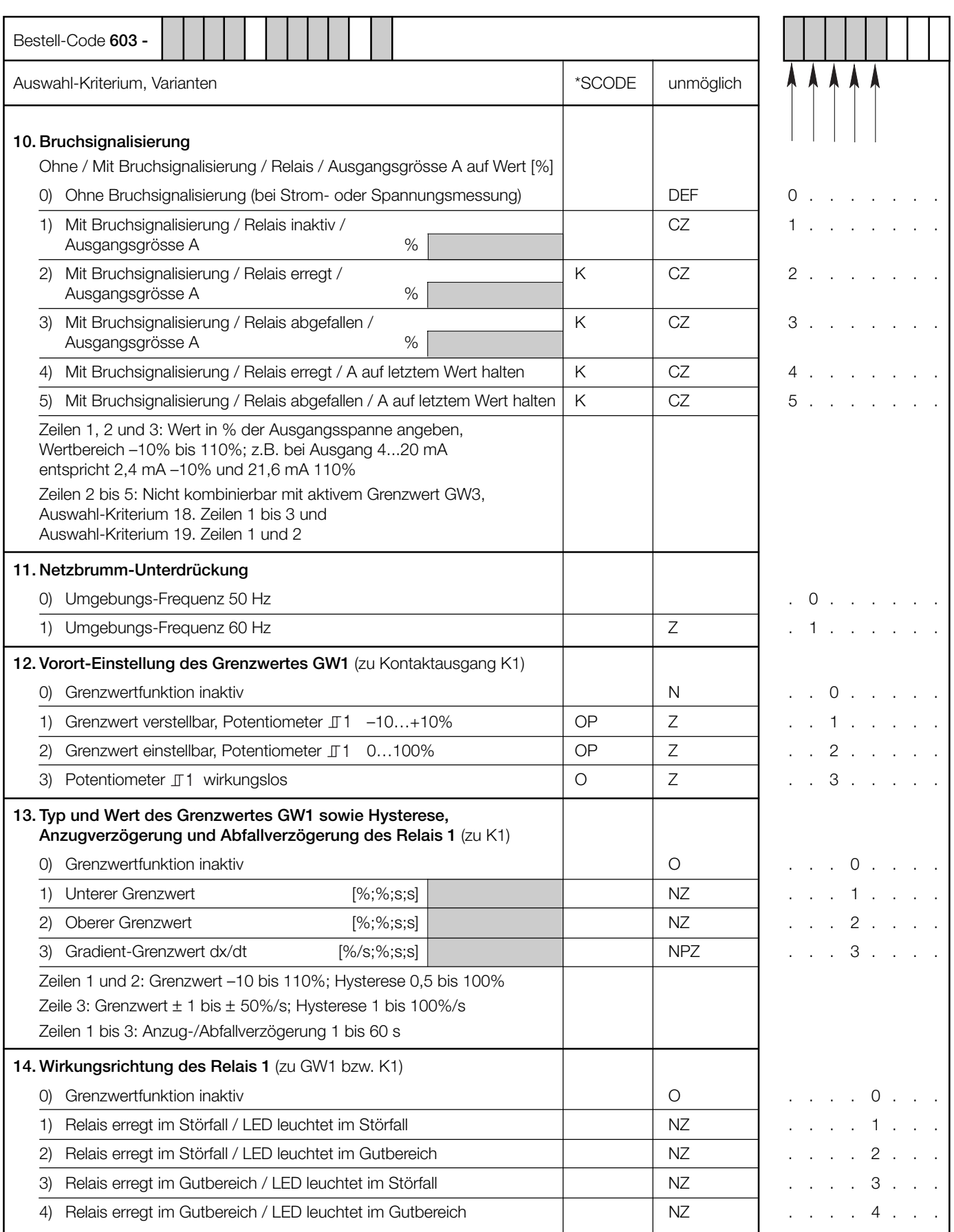

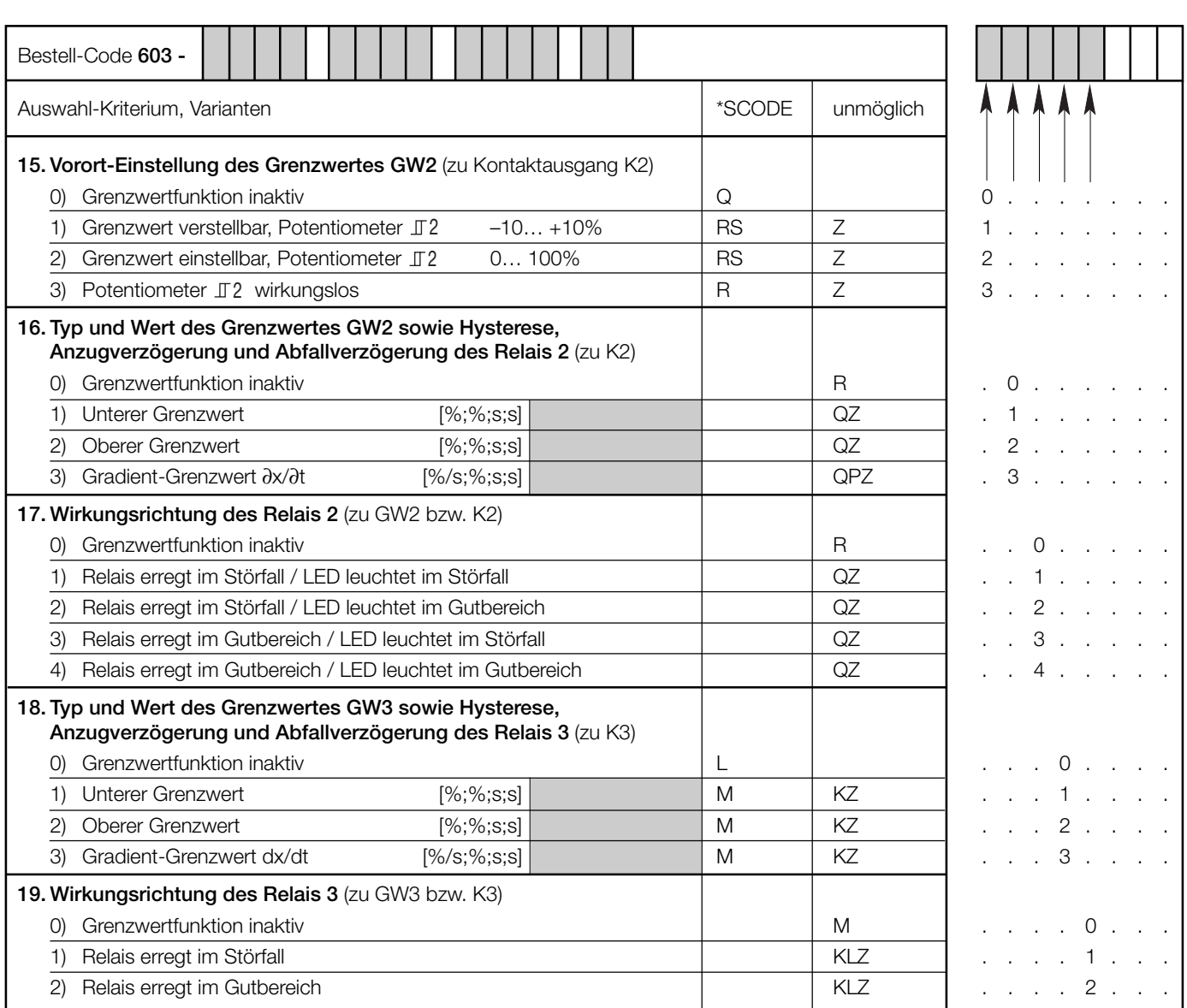

*\* Zeilen mit Buchstaben unter «unmöglich» sind nicht kombinierbar mit vorgängigen Zeilen mit gleichem Buchstaben unter «SCODE».*

## Tabelle 7: Angaben über Explosionsschutz  $\langle \overline{\xi_x} \rangle$  II (1) G

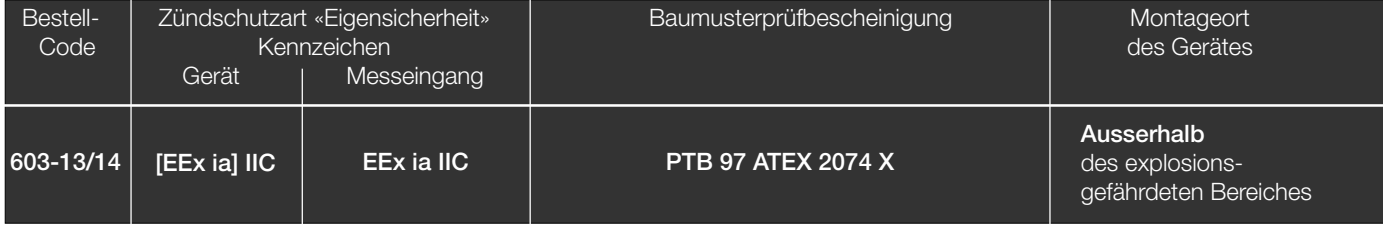

Besondere Bedingung: Der SINEAX VC 603 darf nur mit dem PRKAB 600 mit der Komponentenbescheinigung PTB 97 ATEX 2082 U programmiert werden.

## **Tabelle 8: Temperatur-Messreihe**

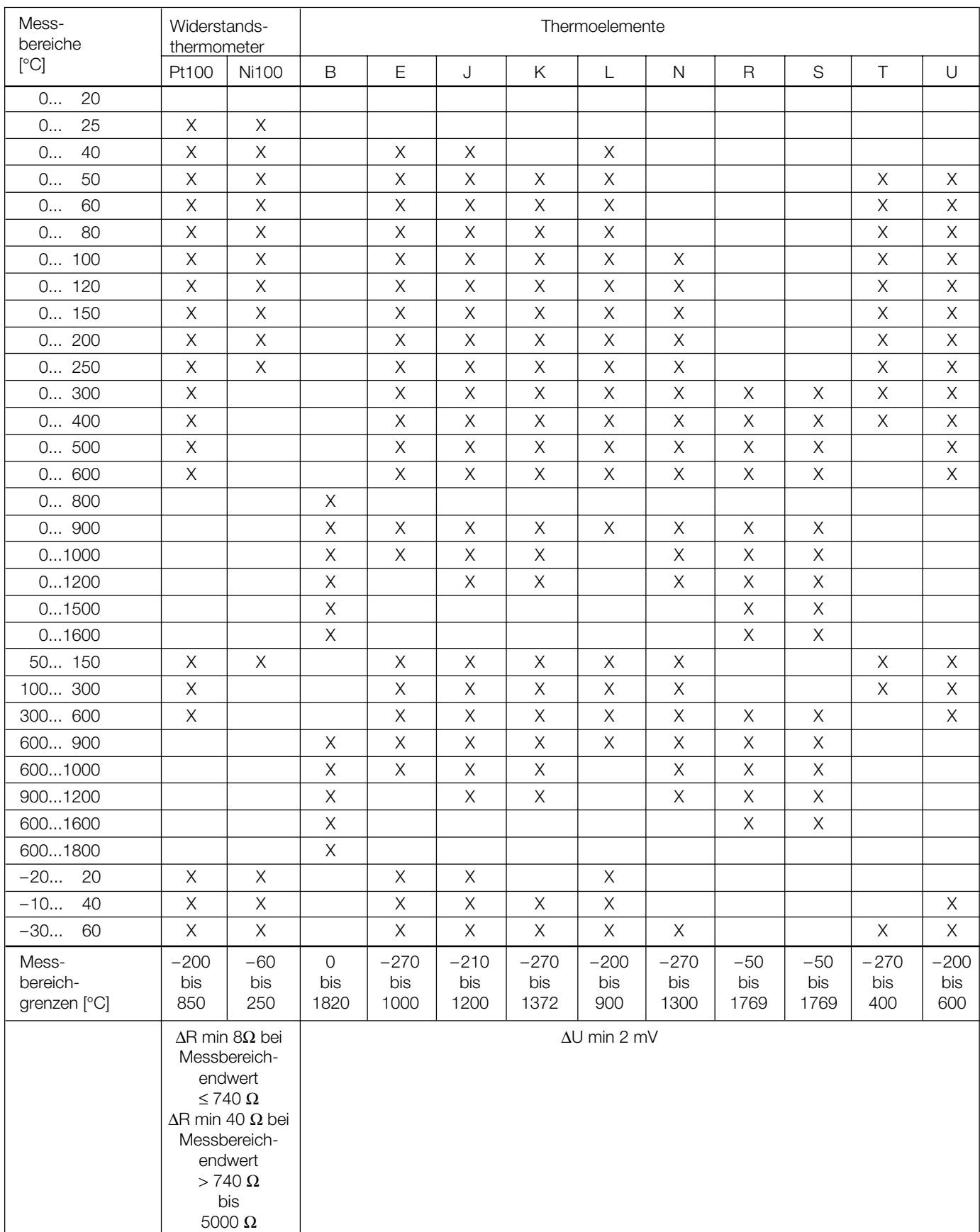

### **Elektrische Anschlüsse**

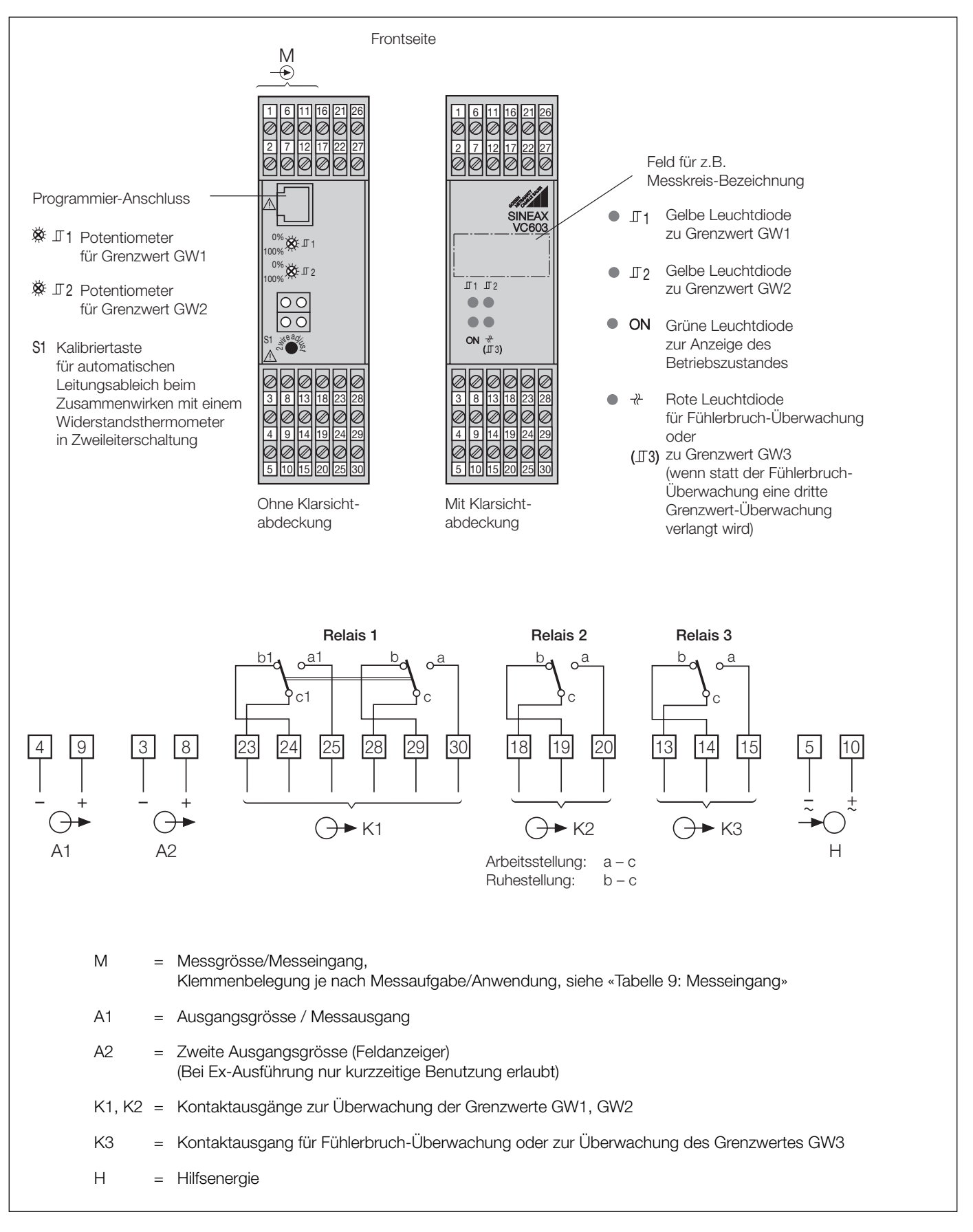

## **Tabelle 9: Messeingang**

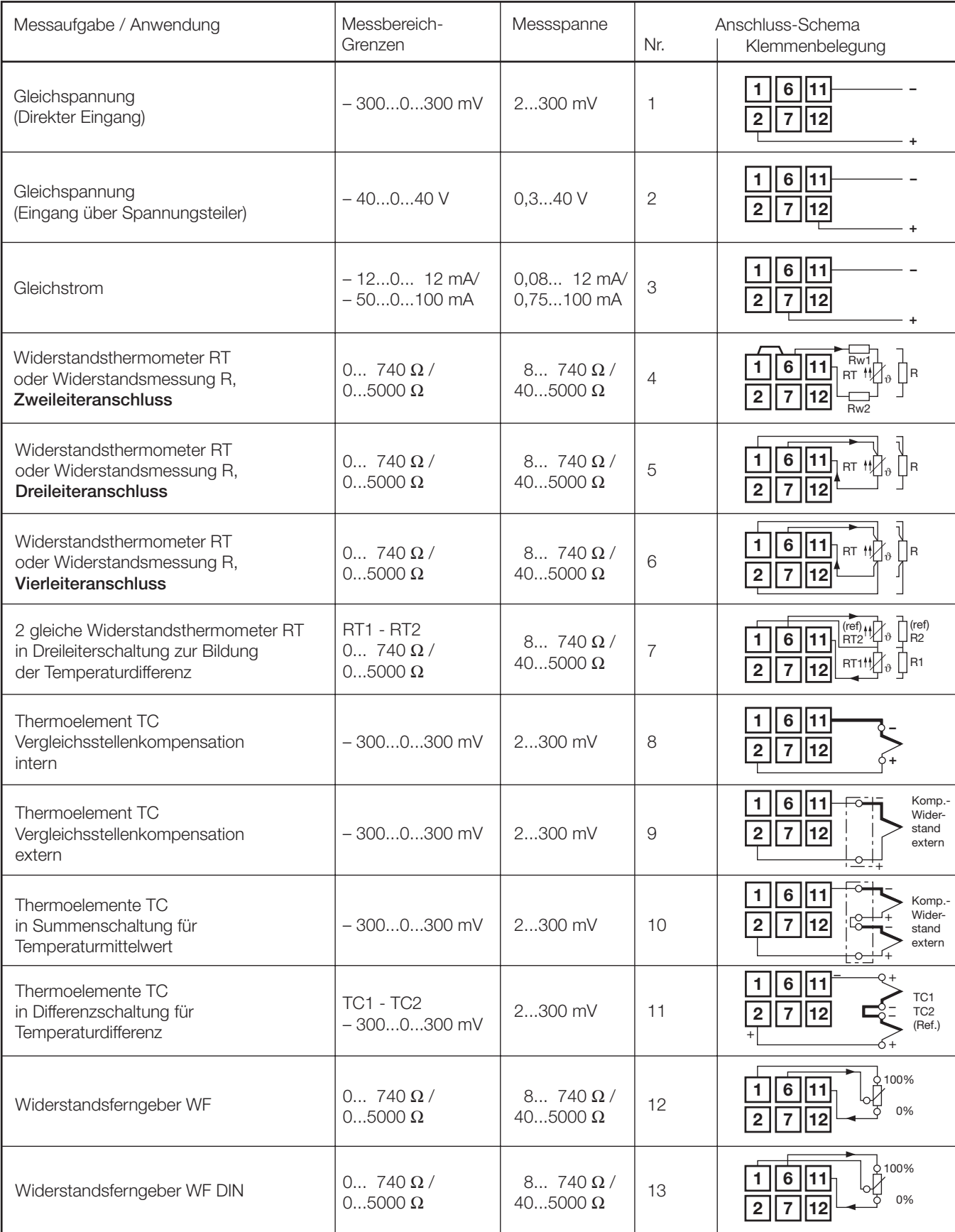

### **Mass-Skizzen**

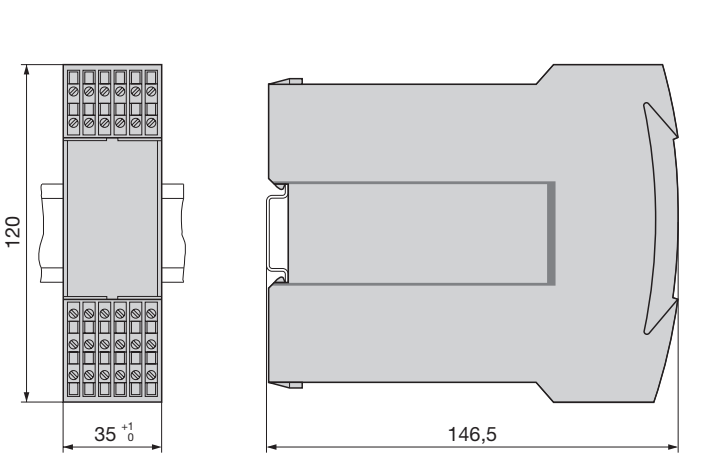

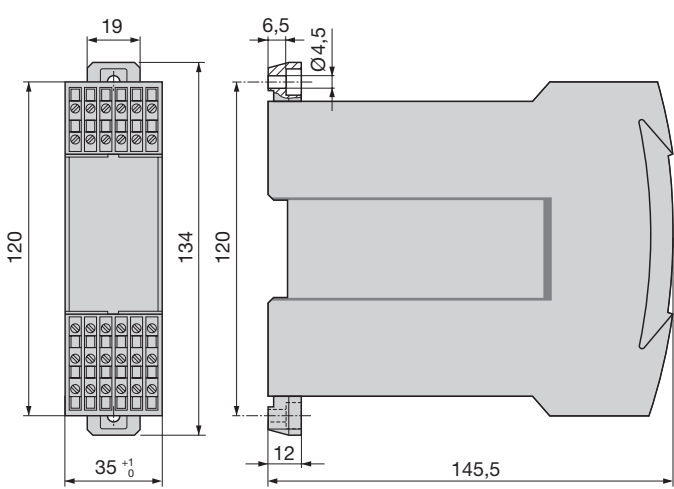

Bild 6. SINEAX VC 603 im Gehäuse **S35** auf Hutschiene  $(35 \times 15 \text{ mm}$  oder  $35 \times 7,5 \text{ mm}$ , nach EN 50 022) aufgeschnappt. Bild 7. SINEAX VC 603 im Gehäuse **S35** mit herausgezogenen Laschen für direkte Wandmontage.

### **Tabelle 10: Zubehör und Einzelteile**

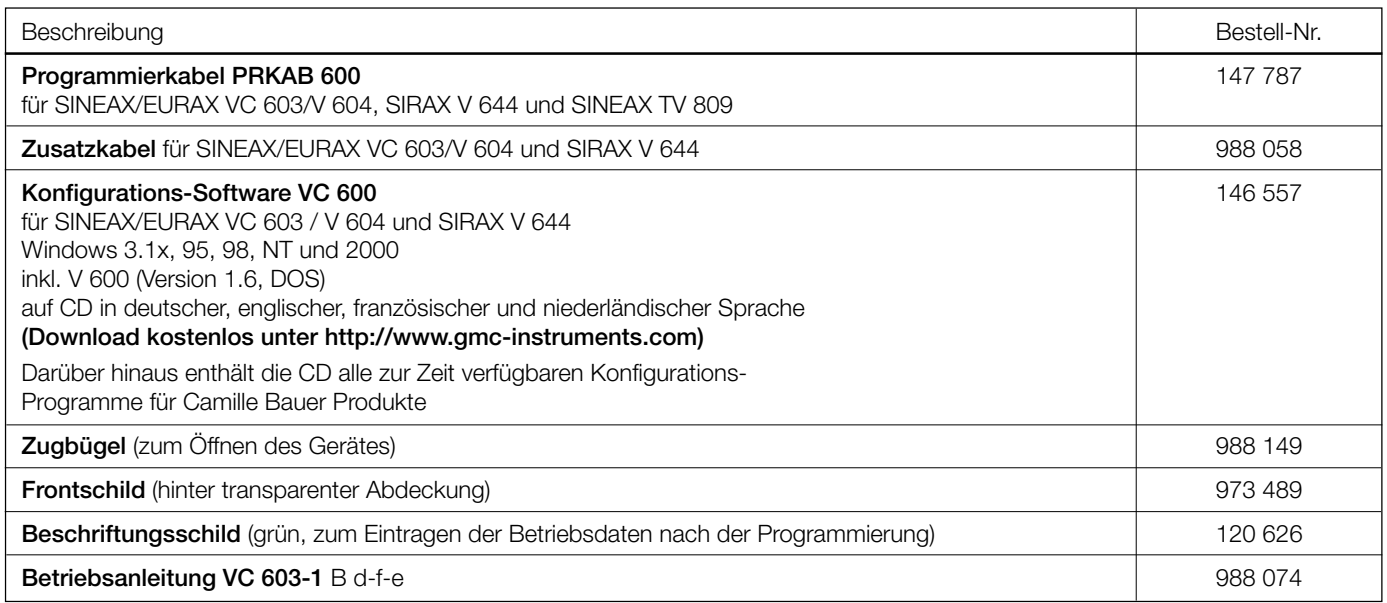

### **Normales Zubehör**

- 1 Betriebsanleitung, dreisprachig: Deutsch, Französisch, Englisch
- 2 Zugbügel (zum Öffnen des Gerätes)
- 2 Frontschilder (unter Klarsichtabdeckung)
- 2 Typenschilder (zum Eintragen der Betriebsdaten nach der Programmierung)
- 1 Baumusterprüfbescheinigung (nur für Geräte in Zündschutzart «Eigensicherheit»)

Gedruckt in der Schweiz • Änderungen vorbehalten • Ausgabe 03.01 • Listen-Nr. VC 603-1 Ld

Aargauerstrasse 7 CH-5610 Wohlen/Schweiz Telefon +41 56 618 21 11 Telefax +41 56 618 24 58 e-mail: cbag@gmc-instruments.com http://www.gmc-instruments.com

![](_page_19_Picture_3.jpeg)